## **Atelier informatique "Scanner et transmettre un document"**

## Vendredi 7 juin à 14h

Scanner un document et l'envoyer en quelques secondes, c'est possible ! Inscrivez-vous pour découvrir comment numériser un document grâce à Adobe Scan !

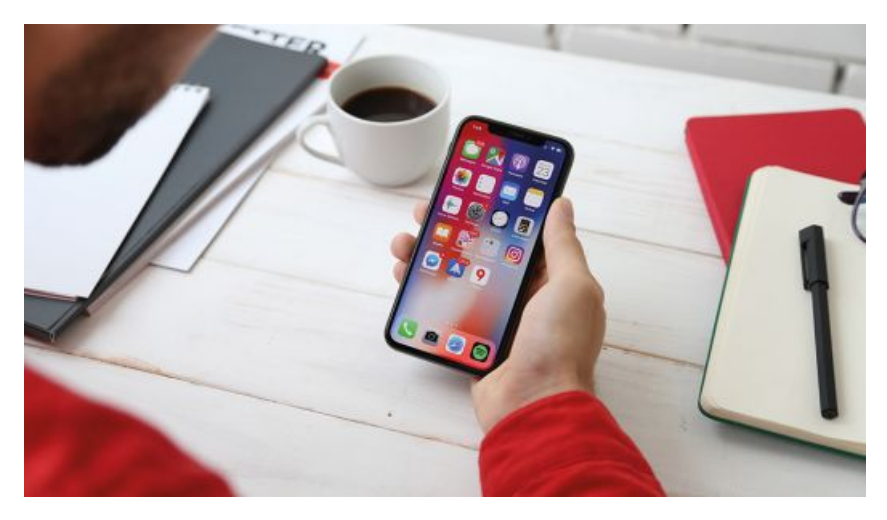

## **Coordonnées**

Médiathèque Daniel-Rondeau 4, rue Gabriel-Fauré 51200

Date Vendredi 7 juin, 14:00 Infos pratiques

Public Adulte

Durée : 1h30

Sur réservation (03 26 53 36 90 ou [mediatheque-rondeau@ville-epernay.fr](mailto:mediatheque-rondeau@ville-epernay.fr))